## How to write a written statement for an incident >>>CLICK HERE<<<

How to write a written statement for an incident

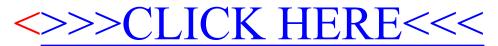